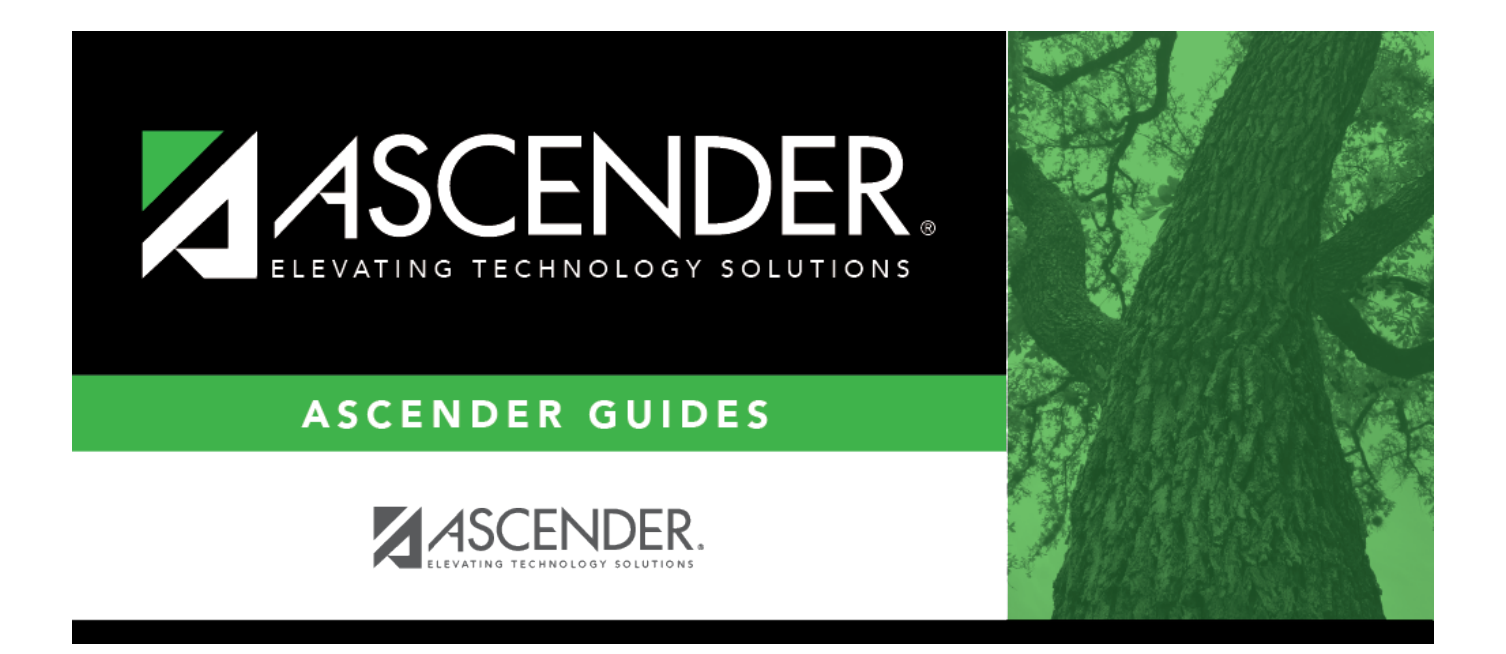

## <span id="page-0-0"></span>**REQ1350 - Outstanding Purchase Orders Report**

## **Table of Contents**

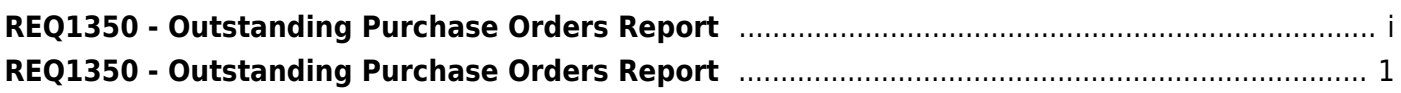

## <span id="page-4-0"></span>**REQ1350 - Outstanding Purchase Orders Report**

## *Purchasing > Reports > Purchase Order Reports > Outstanding Purchase Orders Report*

This report provides a list of purchase orders with account codes created in Purchasing that have balance amounts greater than zero. (The requisition status must be A - Approved.) The report is summed by purchase order number.

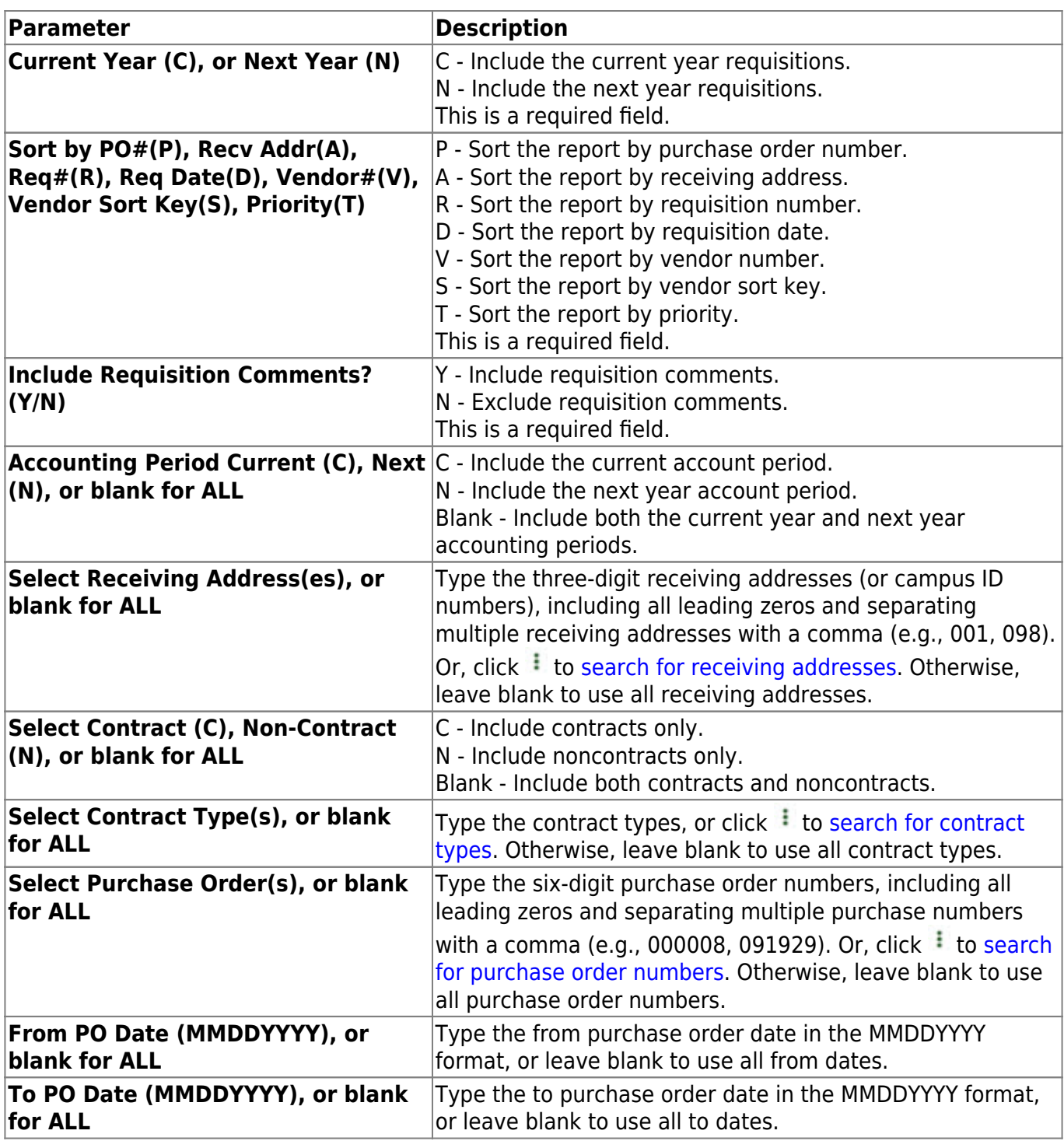

Business

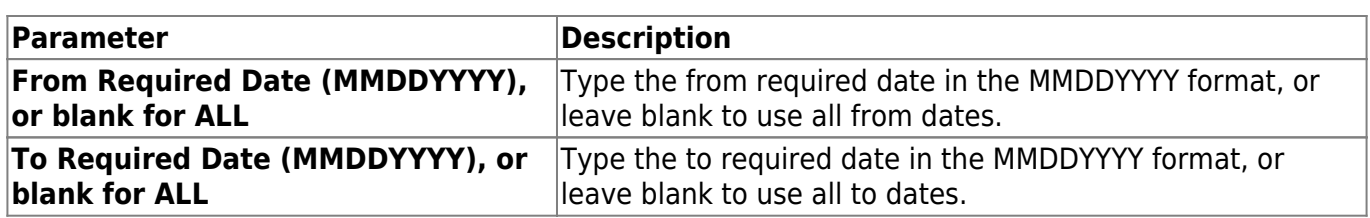

[Generate the report.](#page--1-0)